## Adobe Photoshop Cs4 Portable Free Download Softonic ~REPACK~

Installing Adobe Photoshop is relatively easy and can be done in a few simple steps. First, go to Adobe's website and select the version of Photoshop that you want to install. Once you have the download, open the file and follow the on-screen instructions. Once the installation is complete, you need to crack Adobe Photoshop. To do this, you need to download a crack for the version of Photoshop you want to use. After you have the crack, open the file and follow the instructions on how to patch the software is cracked and ready to use. Cracking Adobe Photoshop is not as straightforward as installing it. It requires a few steps to bypass the security measures that are in place.

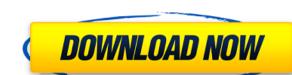

First, let us look at some improvements in Lightroom 5. It is worth mentioning that Lightroom 5 is a major update to a previous release which only introduced minor improvements. New features in Lightroom 5 are listed in the following points: 1. You will now be able to spot missed pictures. Just as you start editing your photos, a pane will pop up informing you to go back to your library or the Events tab to view the pictures. Many photographers have missed pictures as they switch between assorted tasks. 2. A new "Browse for adjustment tools. The selection stays highlighted in the preview pane as you move through your photo. 4. Highlighted Adjustments now keeps track of where you place subtle tweaks to your image. So if you want to add drama to your subject, change the contrast, exposure, shadows, or highlights, simply pick the exact spot you want the effect to happen. 5. Block selection has been re-engineered to make it faster to place an object in your photo. In addition, the tools for selection have been made to feel more responsive in change between tools and selection techniques. Many photographers are used to using sample images and placing regions as samples to match the colors or tonal properties of their own images. 6. Color Intelligence changes the way your computer's algorithm interprets the contents of images. With this feature, your computer will create a better analysis of the photo's colors and contrast. This is done with an intelligent, customized algorithm that can now be shifted to your precise settings.

## Download free Adobe PhotoshopActivation Code 2023

Once you open Photoshop, you can create brushes to pick up some of the photo's colors and do some editing as you paint. You'll notice that the color is dark and gray on top of the photo, and there are some white dots at the very top of the canvas. These are the colors from the brush you are using and they are applied to the pixels of the photo. You can select another brush and continue painting. Here, I've applied a yellow color is visible outside the box and it acts like a background to the rest of the photo. Once you've created a shape, like a rectangle or a star, and made changes to the color or size, you need to save your work. To do this, you return to the Window menu and choose the Save dialog box. Once you click the Save icon, you can name your file and even add text to the description of your file. Once the file is downloaded, you can load the file back into Photoshop, where the shape will appear on the canvas. If you make a mistake or want to make a quick change to the shape to go and then expand the shape easily to make it. You can create a word in a shape or draw arrows. The Brush tool is one of the most useful tools in Photoshop to create vectors, or shapes made from lines, that you can resize, rotate, transform, and change colors of. If you look at the brushes tool, you can quickly create a brush from any master, a pattern that you can copy and use as many times as you want.

The source video is licensed under Creative Commons Attribution-NonCommercial-ShareAlike 4.0 International License and available on Creative Commons Video. Follow the links to access related free resources. When I first decided to start making this particular tutorial series on software development and design, it was to offer an example of the type of clean, simple, user-centered, workflow-oriented content that I want to share with the Envato community. In the end, I did plan to come up with the basic steps necessary for anyone to be able to quickly jump into the world of software UI&UX design in Photoshop and create their own complete UI&UX portfolio website - and this post is the first in a series of articles to help you make the most out of Envato Market Creator, and this is one of the first videos of a series of sorts. This is a live demo of using Photoshop on the computer, and actually creating a complete portfolio website for a client. Before we begin, I'd like to thank UrbanLabs for sponsoring this tutorial - we use their services to do our company learning for this particular tutorial series. The software was originally released in 1994 and is one of the most popular and versatile graphics software tools due to it's creative features. It has been a professional tool on the market for more than 45 years and has an active and growing user-base, but the software has been replaced a few times in the last few decades.

download photoshop cs3 portable softonic photoshop portable free download softonic photoshop cs6 free download for windows 8 softonic photoshop free download for windows 7 softonic adobe photoshop free download for windows 7 softonic adobe photoshop free download for windows 7 photoshop download free full version windows 7 photoshop download free full version windows 7 photoshop download free full version windows 7 photoshop download free full version windows 7 photoshop download free full version windows 7 photoshop download free full version windows 7 photoshop download free full version windows 7 photoshop download free full version windows 7 photoshop download free full version windows 7 photoshop download free full version windows 8 softonic photoshop download free full version windows 8 softonic photoshop download free full version windows 9 photoshop download free full version windows 9 photoshop d

Whether it's a task of digitizing the paper photograph and retouching or color correcting, sharpening, features, etc., Photoshop has comprehensive solutions. But you can upload the files to the Internet and send it around via email or post them on the Cloud. These are the photos from the New York Times protests in lower Manhattan. These are the photos from the New York Times protests in lower Manhattan. These are t

The user can now select and toggle an adjustment layer from the Adjustments palette. The smart crop tool now allows the user to crop with ease using a bounding box. Adjustment layers automatically update when a layer mask is re-oriented or masked out or the content under adjustment layers can be snapped to an element or another adjustment layer. New Mask blend modes let you mask an image with perspective and tilt control, to create seamless masking composites of unlike images. Spacing is also more variable when working with pattern and gradient fills. The image border and resample handles have been improved to better align the output of the tool. Smart Sharpen now detects edges from the surrounding scene, and can produce sharper edges when the image is tilted. New shadow options now include spot and area adjustment layers among layer's mask settings. Update your files in Photoshop for a faster workflow and more efficient images editing. Go to Photoshop, then to File > Save for Web or File > Save for Web Projects, and make sure your files are saved in Photoshop Lightroom Classic or Version 2, or latest. And then follow the on-screen prompts to save your files using the latest cloud-based backup tools, starting with Live Drive. And use Adobe Muse to create web and mobile content from a turnkey design catalog. Improve a web project's performance by shifting to the HTML web browsers extension, or take advantage of new mobile device features in the latest web browsers.

https://soundcloud.com/mufriherdist1984/excel-password-recovery-lastic-12-crack
https://soundcloud.com/ponliladown1984/legenda-avengers-pt-br-720p
https://soundcloud.com/aleksandrthks/windows-81-single-language-with-bing-download
https://soundcloud.com/dimartywste/orcad-pspice-165-full-torrent-download
https://soundcloud.com/mermiyfornea1986/origin-pro-90-license-file-txt
https://soundcloud.com/flamettheso1971/adobe-acrobat-x-pro-amtlibdll-crack
https://soundcloud.com/lalolaselest5/baixar-ativador-windows-8-pro-build-9200-p8-v25-32-bits-torrent
https://soundcloud.com/ceizinbatspor1971/flash-loader-753-v06-literar
https://soundcloud.com/vercompcoonti1979/youwave-android-activation-key

The most exciting feature if Adobe makes this a paid subscription product is the ability to create real-time video in Photoshop. Earlier this year, Adobe released Creative Cloud Preview 7 with a preview of the integration with Premiere Pro and Red software that allows you to create and edit video in Photoshop. Short videos can be done with just a few simple steps. To be able to create high-quality videos, you can either use Adobe Premiere Pro or Adobe Premiere Rush. But the main thing is that Adobe Creatives and Adobe communities can benefit from the new features introduced in Photoshop and some of these features will also make their way to the Photo app. So, how do these features work? With Photoshop on the web, image editing is completely accessible from anywhere, at any time. Adobe CS 5 Photoshop on the web is the easiest and most effective way to edit and redesign original photos from a browser. All of the tools, commands, and functions of Photoshop CS 5 that make it a powerful tool for creative professionals are available from any web browser, anywhere. It enables you to save your work in the new local internet file format, PSD, and preview images in the browser without leaving your workflow, making it easier than ever to create stunning web projects. Photoshop's profile presets are your best ally when it comes to getting photos looking their absolute best. Portrait Pro II is among the best if not the best portrait photography presets on the net. Portrait Pro II is the go-to presets for those looking to bring out the best in their client portraits. It includes a mix of some of the most popular preset profiles from both Elements and Lightroom along with a set of the most useful features, critiques, and best practices for photo editing. Portrait Pro II is a must-have for portrait photography presets available.

You can use the Photoshop CC from a single person to a large organization. Basically Photoshop CC has two editions. One is the client edition is only for the desktop and the client edition is only for the desktop and the client edition is only for the desktop and the client edition is only for the desktop and the client edition, and the other is the server edition, and the client edition is only for the desktop and the client edition is only for the desktop and the client edition is only for the desktop and the client edition is only for the desktop and the client edition, and the other is the server edition. The client edition is only for the desktop and the client edition is only for the desktop and the client edition is only for the desktop and the client edition is only for the desktop and the client edition is only for the desktop and the client edition, and the client edition is only for the desktop and the client edition is only for the desktop and the client edition is only for the desktop and the client edition is only for the desktop and the client edition is only for the desktop and the client edition is only for the desktop and the client edition is only for the desktop and the client edition is only for the desktop and which is more than \$100. But Photoshop CC 2018, or Photoshop CC 2018, or Photoshop CC 2018

If you just want to use the software and not pay, upgrade to the subscription service. This lets you use the software for the period of your subscription is billed as a single payment (e.g., an annual subscription offers a discounted price over a period of 12 months).